Install Joomla [Manually](http://afile.westpecos.com/doc.php?q=Install Joomla Manually In Cpanel) In Cpanel >[>>>CLICK](http://afile.westpecos.com/doc.php?q=Install Joomla Manually In Cpanel) HERE<<<

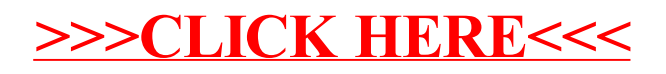